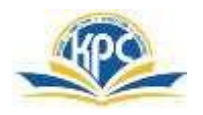

### **GRADE: III** MARKS: 25 **SUB: COMPUTER TIME: 1hrs NAME:**

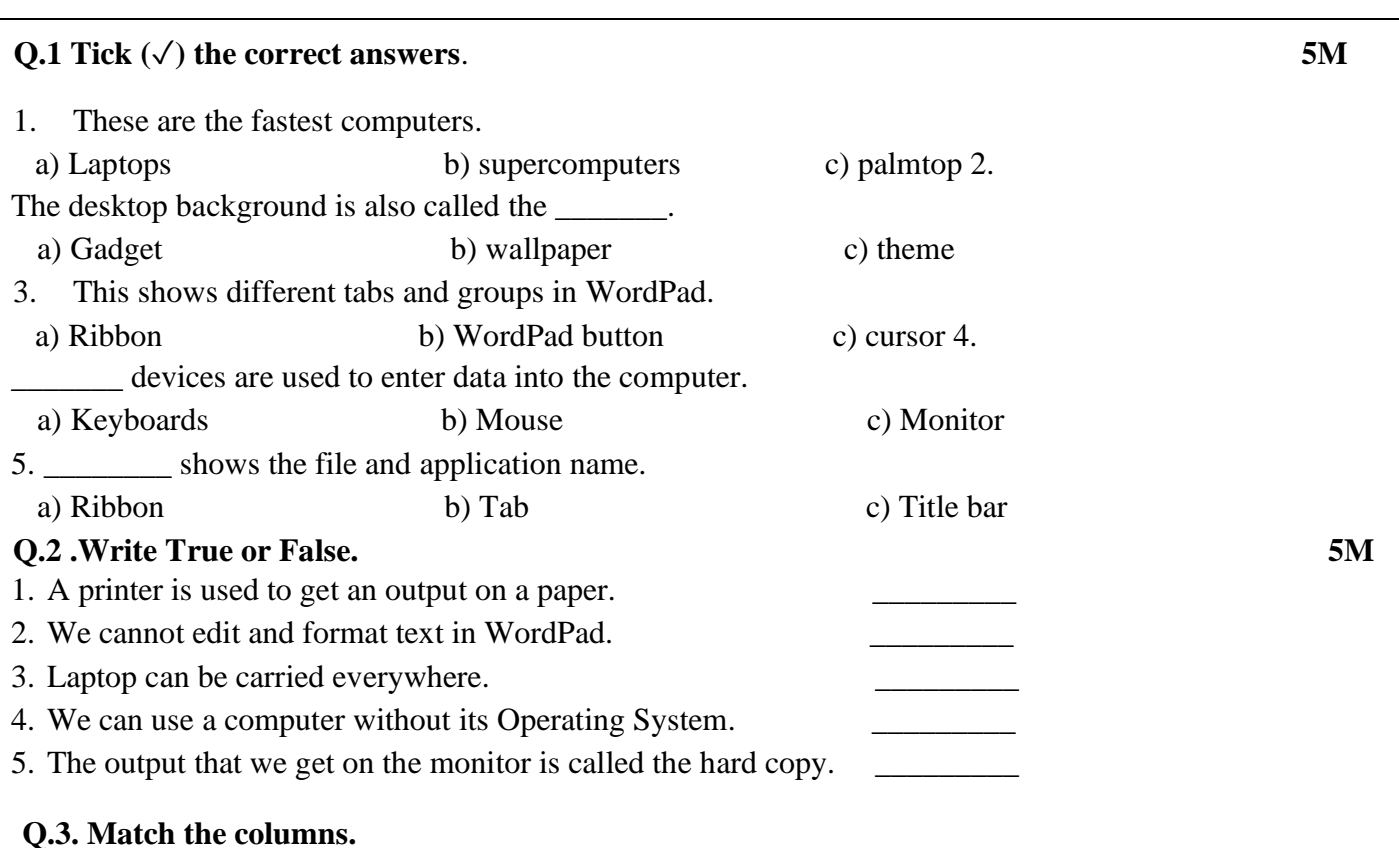

## **5M**

#### **Column A Column B**

- 1. Hardware a) Document area
- 2. Linux b) Processes the data
- 3. Minimize button c) parts or devices of the computer
- 4. The blank area on the screen of WordPad d) Operating system
- 5. Processing device e) make the notepad screen smaller

# **Q.4. Name the following. 4M**

- 1. It is used to start a program.
- 2. The Father of Computers.
- 3. The brain of a computer.
- 4. It shows all the deleted files and folders.

## **Q.5. Label the parts of the desktop. 3M**

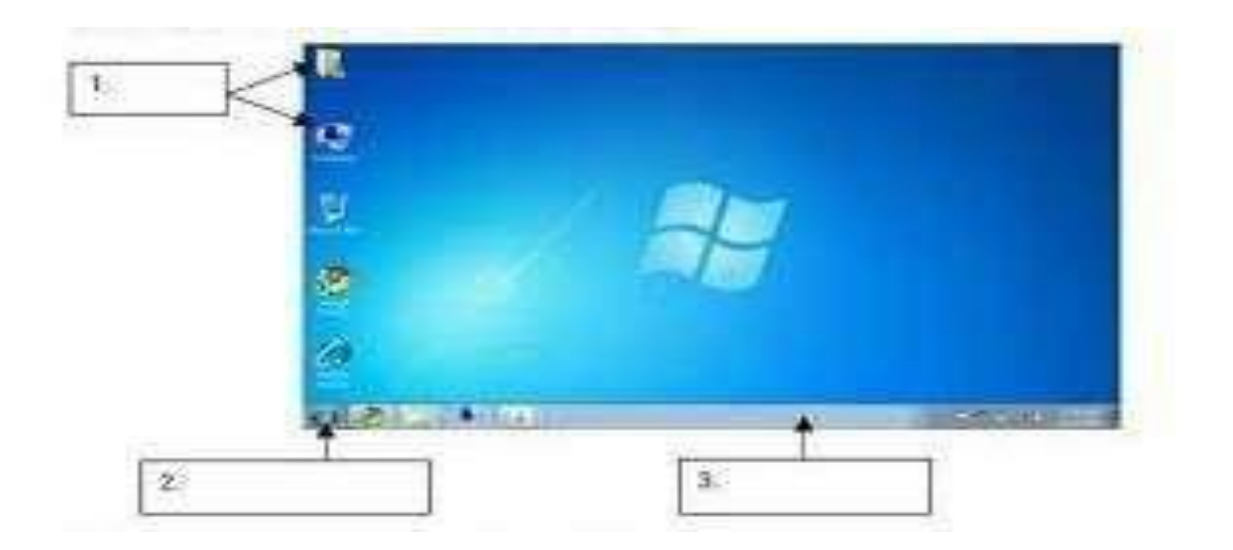

**Q.6.Write I for Input, O for Output or P for processing devices. 3 M** 

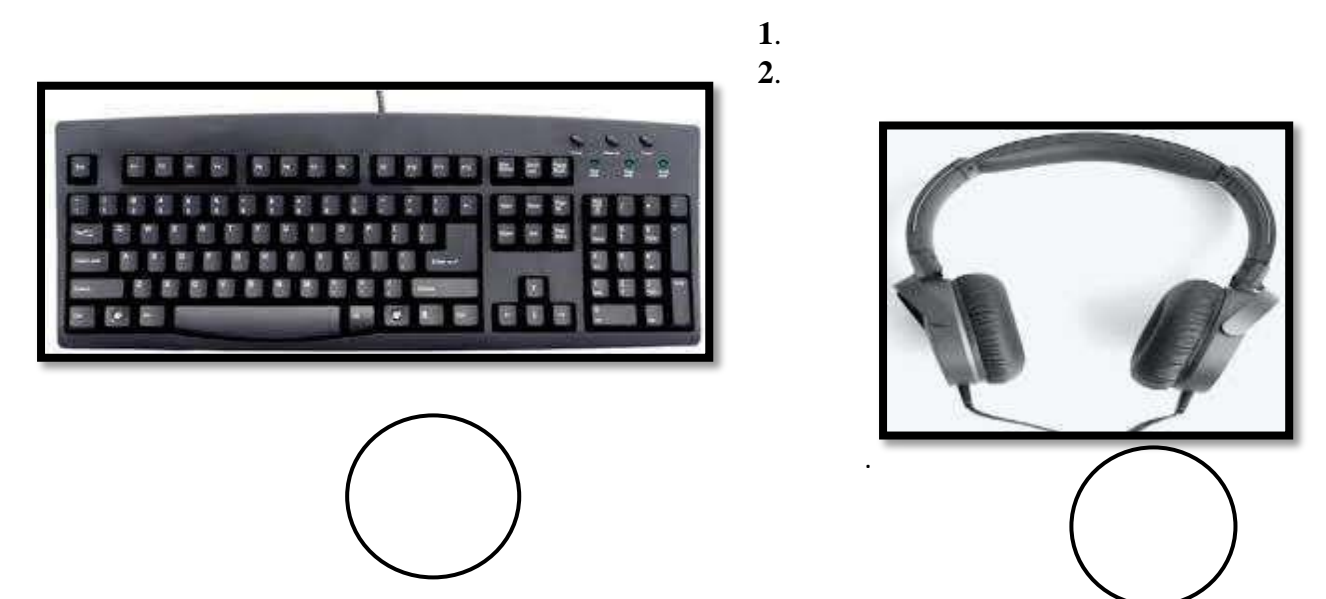

**3.**

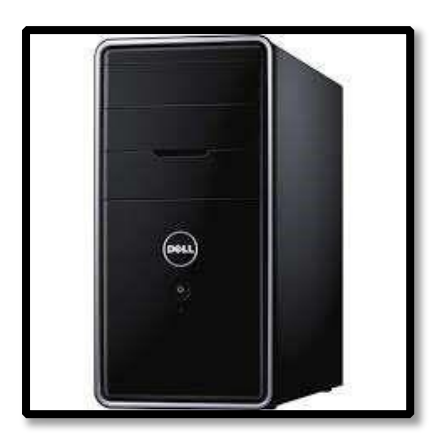

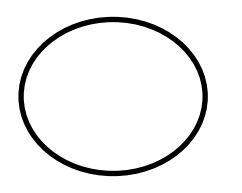